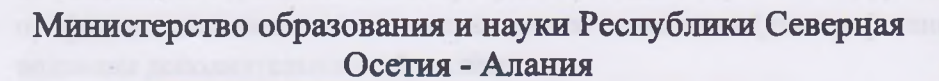

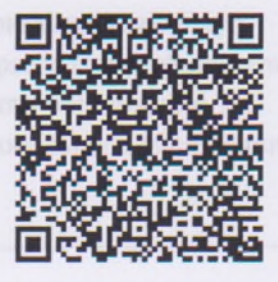

(наименование лицензирующего органа)

Выписка

из реестра лицензий по состоянию на: 18:39 «16» января 2023г.

1. Статус лицензии

Действует

(действующая/приостановлена/приостановлена частично/прекращена)

2. Регистрационный номер лицензии:

№ Л035-01233-15/00250548

3. Дата предоставления лицензии:

4. Полное и (в случае, если имеется) сокращенное наименование, в том числе фирменное наименование, и организационно-правовая форма юридического лица, адрес его места нахождения, государственный регистрационный номер записи о создании юридического лица:

АВТОНОМНАЯ НЕКОММЕРЧЕСКАЯ ОБЩЕОБРАЗОВАТЕЛЬНАЯ ОРГАНИЗАЦИЯ "ИНСТИТУТ ЦИВИЛИЗАЦИИ", (АНОО "ИЦ"), Учреждения, 362003, Респ Северная Осетия -Алания, г Владикавказ, ул Гастелло, 79, 1161513053514

(заполняется в случае, если лицензиатом является юридическое лицо)

5. Полное и (в случае, если имеется) сокращенное наименование иностранного юридического лица, полное и (в случае, если имеется) сокращенное наименование филиала иностранного юридического лица, аккредитованного в соответствии с Федеральным законом "Об иностранных инвестициях в Российской Федерации", адрес (место нахождения) филиала иностранного юридического лица на территории Российской Федерации, номер записи об аккредитации филиала иностранного юридического лица в государственном реестре аккредитованных филиалов, представительств иностранных юридических лиц:

(заполняется в случае, если лицензиатом является иностранное юридическое лицо)

6. Фамилия, имя и (в случае, если имеется) отчество индивидуального предпринимателя, государственный регистрационный номер записи о государственной регистрации индивидуального предпринимателя, а также иные сведения, предусмотренные пунктом 5 части 2 статьи 21 Федерального закона «О лицензировании отдельных видов деятельности»:

(заполняется в случае, если лицензиатом является индивидуальный предприниматель)

7. Идентификационный номер налогоплательщика:

№ 1513060222

8. Адреса мест осуществления отдельного вида деятельности, подлежащего лицензированию:

Российская Федерация, Республика Северная Осетия-Алания, город Владикавказ, улица Гастелло,

06.09.2016

9. Лицензируемый вид деятельности с указанием выполняемых работ, оказываемых услуг, составляющих лицензируемый вид деятельности: на осуществление образовательной деятельности по реализации образовательных программ по видам образования, уровням образования, по профессиям, специальностям, направлениям подготовки (для профессионального образования), по подвидам дополнительного образования:

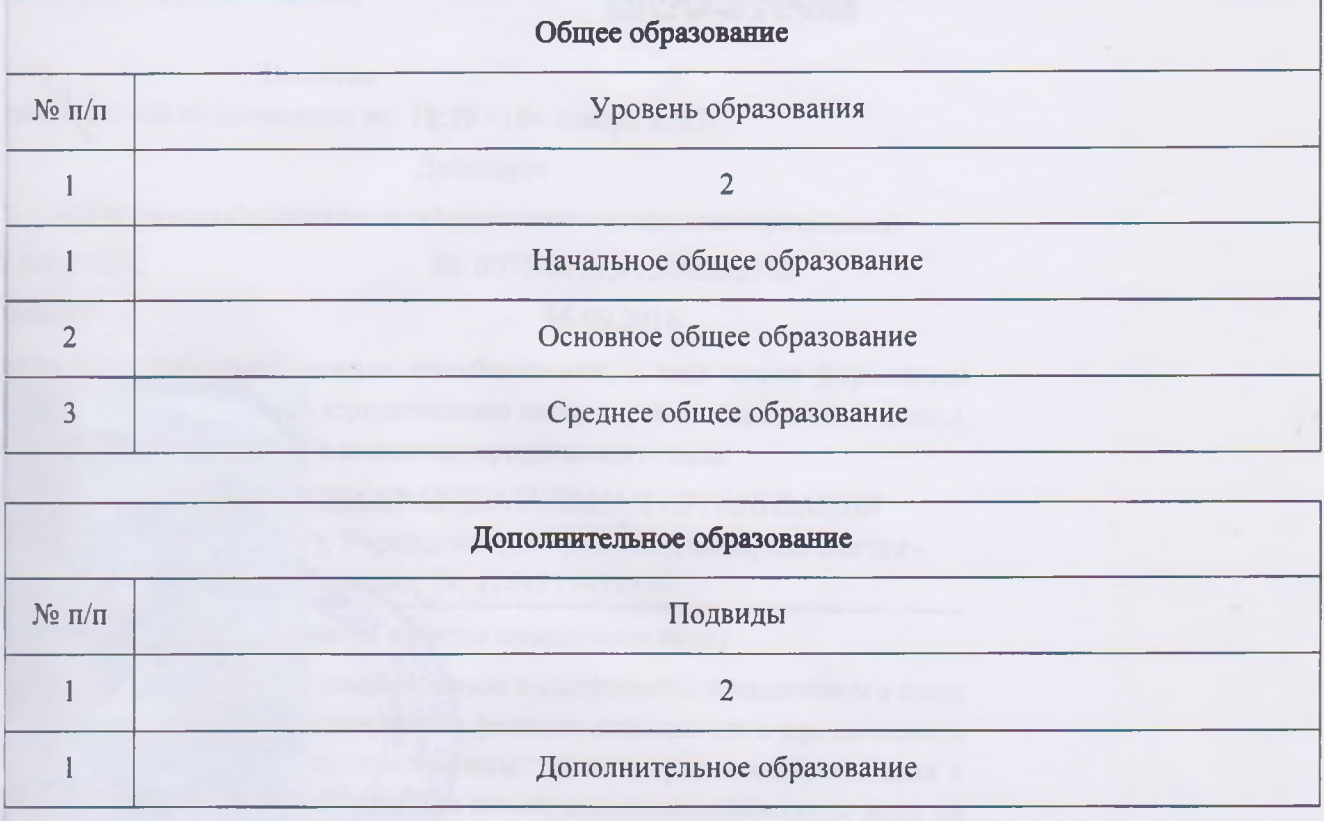

10. Номер и дата приказа (распоряжения) лицензирующего органа о предоставлении лицензии:

Приказ №701 от 06.09.2016

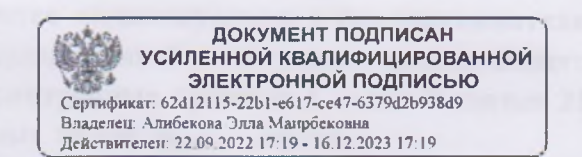

Министр

Алибекова Элла Маирбековна

(Должность уполномоченного лица)

(Электронная подпись уполномоченного лица) (Фамилия, имя, отчество уполномоченного лица)

Выписка носит информационный характер, после ее составления в реестр лицензий могли быть внесены изменения